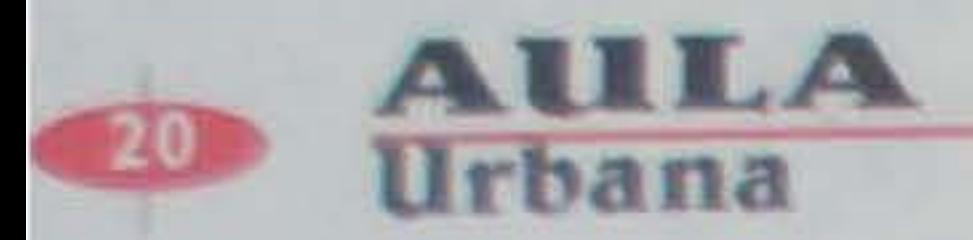

## ACTUALIDAD

# Navegando por Bogotá

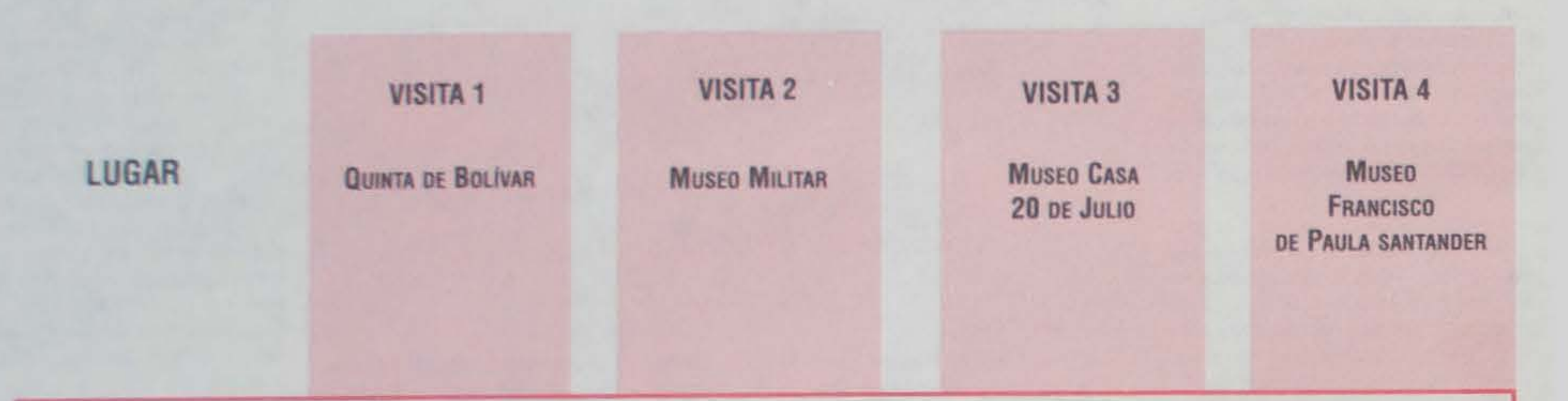

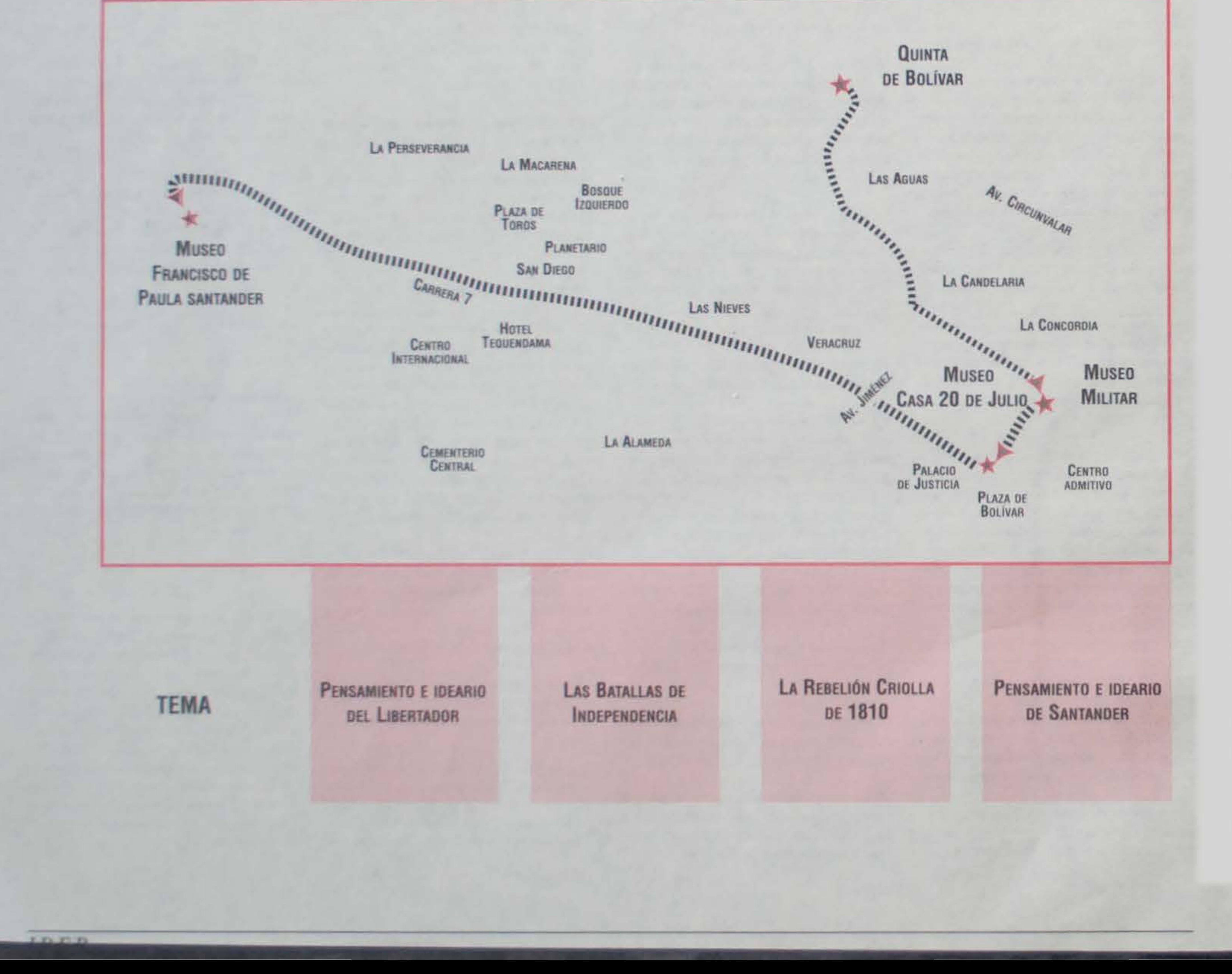

# ACTUALIDAD

El Navegador Pedagógico Urbano es un instrumento que permite identificar y ubicar los espacios educativos que hay en la ciudad. Está dirigido a todas las maestras y maestros que quieran salir del aula con sus estudiantes a explorar todos los rincones de Bogotá, para lo cual se han puesto a disposición de la comunidad académica cien entidades que se pueden visitar. Está compuesto por índices, fichas y convenciones y un mapa de la Capital.

Para lograr un uso óptimo de esta La ciudad como fuente de conociFinalmente, el índice alfabético está clasificado según el nombre de las entidades pensado para quienes deseen informarse acerca de un servicio que ofrece alguna entidad en particular.

#### Las fichas

El Navegador Pedagógico Urbano tiene unas fichas en las cuales existen tres tipos de datos: Información general sobre la entidad y sobre la visita, información sobre su potencial pedagógico y recomendaciones de procedimiento para antes y después de la visita.

En el campo de la información pedagógica se sugiere para maestros y maestras una metodología que permita sacar el mayor provecho a la visita. Al final de cada página se recomiendan una serie de actividades para realizar antes y después de cada visita. Estas son solo unas pautas para el manejo del navegador ya que cada docente puede hacer uso de el como considere conveniente. El mapa anexo que viene con cada navegador permite ubicar espacialmente cada una de las entidades que hacen parte de este proyecto. Gracias al mapa es posible prever las rutas que necesitan recorrer los docentes con sus alumnos para llegar a los sitios que necesitan o hacer paquetes de rutas para en un solo viaje visitar varios lugares afines con el tema que se está tratando. Una ruta pedagógica es un plan de recorrido a través del cual se desarrollan y resuelven temas y contenidos de una o varias áreas del curriculo, al tiempo que se reconocen uno o varios sectores de la ciudad con sus respectivas características. Son muchos los lugares que ofrecen la oportunidad de hacer esos paquetes de rutas, por ejemplo, el centro histórico de la capital, la zona industrial o los museos del centro de la ciudad.

AUL.A

Urbana

miento y de interés para niños y niñas fue el punto de partida para desarrollar el Navegador Pedagógico Urbano, un texto que está entregando la Secretaría de Educación a los centros educativos del Distrito. El Navegador está pensado para hacer las veces de bitácora con el fin de que las maestras y los maestros saquen a sus niñas y niños del aula y los lleven a los sitios que son fuente de conocimiento y, de este modo, estos sitios se conviertan en espacios para fortalecer el trabajo de las instituciones educativas.

Hasta este momento están inscritas cien entidades que abren sus puertas a los escolares y a los planteles para que de una manera organizada y cumpliendo con los requerimientos de dichas entidades, aprovechen el potencial que éstas entidades tienen en el proceso de enseñanza de primera mano. La idea es que los escolares además de conocer la historia de los libros, por ejemplo, o la forma como funciona en teoria una cámara fotográfica o una editorial, vayan hasta el lugar donde se realizan los procesos y puedan apreciarlos en forma real.

herramienta pedagógica, el navegador se encuentra clasificado en cuatro índices que permiten localizar la información que se necesita según los siguientes criterios: índice por temas, índice por áreas, índice por ciclos e índice alfabético.

En el índice alfabético los maestros encuentran los temas específicos que se pueden desarrollar en las diferentes visitas y al frente de cada tema, las páginas del navegador donde se ubican las entidades en las que se puede trabajar el tema en cuestión.

En el índice por áreas se han incluido Ciencias Sociales, Lenguaje, Ciencias Naturales, Arte y Tecnología. La áreas se identifican con colores diferentes y en ellas se especifica la entidad cuyo servicio tiene un énfasis bien sea en artes, ciencias naturales etc.

El índice por ciclos está pensado para las personas que estén intere-

En cada página se indica el área curricular donde la visita está ubicada; al lado aparecen otros íconos que representan las demás áreas afines con el contenido de la visita. Igualmente, se incluye la experiencia formativa que se puede lograr a partir de la realización de la visita. En este punto, cada maestro puede incorporar lo que considere más conveniente de acuerdo con la programación que esté desarrollando en su aula.

### **NAVEGADOR** PEDAGÓGICO **URBANO**

Resulta importante para los maestros hacer los contactos pertinentes para poder hacer de la visita algo realmente productivo. Consultar en el Navegador el número de personas que la entidad admite, las edades de los niños, los costos que eventualmente puede tener una entrada a determinados sitios, la disponibilidad de tiempo de la persona que guiará la visita, el lugar y la hora precisos para realizarla, etc.

IDEP

sadas en realizar actividades con estudiantes de un determinado ciclo escolar. Los ciclos se han definido de acuerdo con los criterios de la normatividad vigente de l<sup>o</sup> a 3<sup>o</sup>, de 4° a 6°, de 7° a 9° y de 10° a 11°.

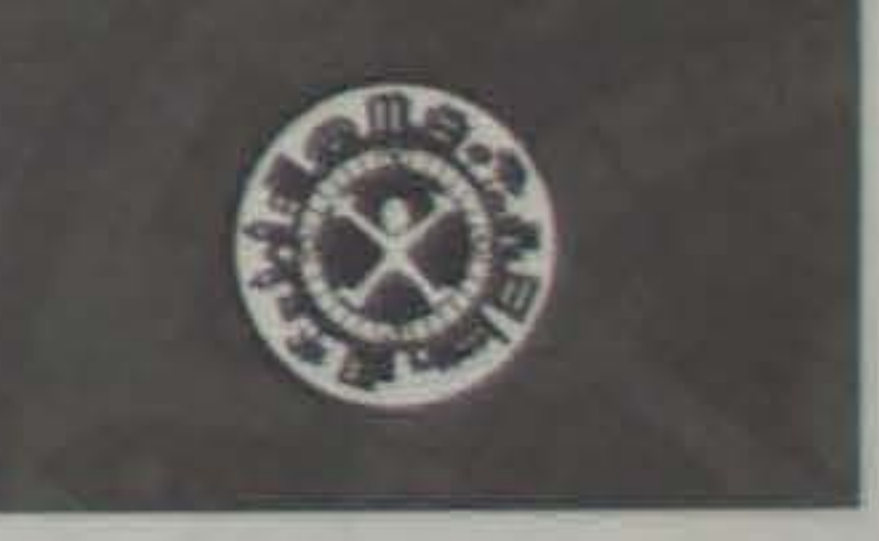